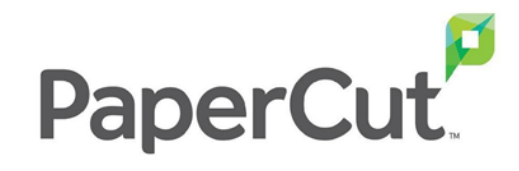

## **iTS:**Print.Copy.Scan

# Geräte

Von iTS DACH

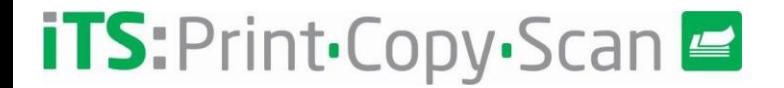

#### **Bisherige Überlegungen**

- **Geräte - Bezieht sich in Papercut auf ein MFP-Gerät mit eingebettetem Client**
- **Zugänglich über die Registerkarte "Gerät".**
- **Nicht alle MFDs werden für die Installation eines eingebetteten Clients unterstützt**
- **Nicht alle Funktionen sind für alle MFDs verfügbar**
- **Kompatibilitätsmatrix und das Installationshandbuch**
	- <https://cdn1.papercut.com/files/mf/docs/PaperCut%20MF%20-%20MFD%20Integration%20Matrix-2019-11-12.pdf>
- **Achten Sie auf Begrenzungen je nach Maschine (z.B. Zero Stop)**
	- Daten im eingebetteten Kunden-Installationshandbuch
- **Überprüfen Sie die an der Geräteintegration beteiligten Ports**
	- <https://www.papercut.com/kb/Main/FirewallPorts#multi-function-devices>

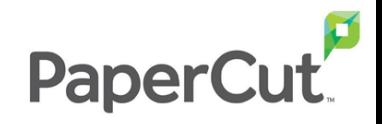

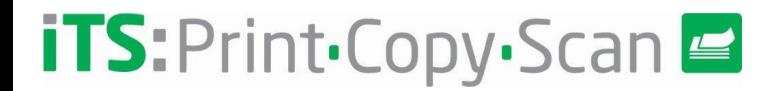

#### **Zugriff auf das Gerät**

- **Benutzername und Passwort**
	- Jede der konfigurierten Schriftarten, einschließlich interner Benutzer
- **Identifikationsnummer**
	- Optionale PIN
- **Karten-Authentifizierung**
	- Optionale PIN
	- Möglichkeit der automatischen Zuordnung der Karte zu vorhandenen Benutzern
- **Gast-Zugang (\*)**
	- Es wird ein Benutzer angegeben, dem diese Gastnutzung zugeordnet werden kann

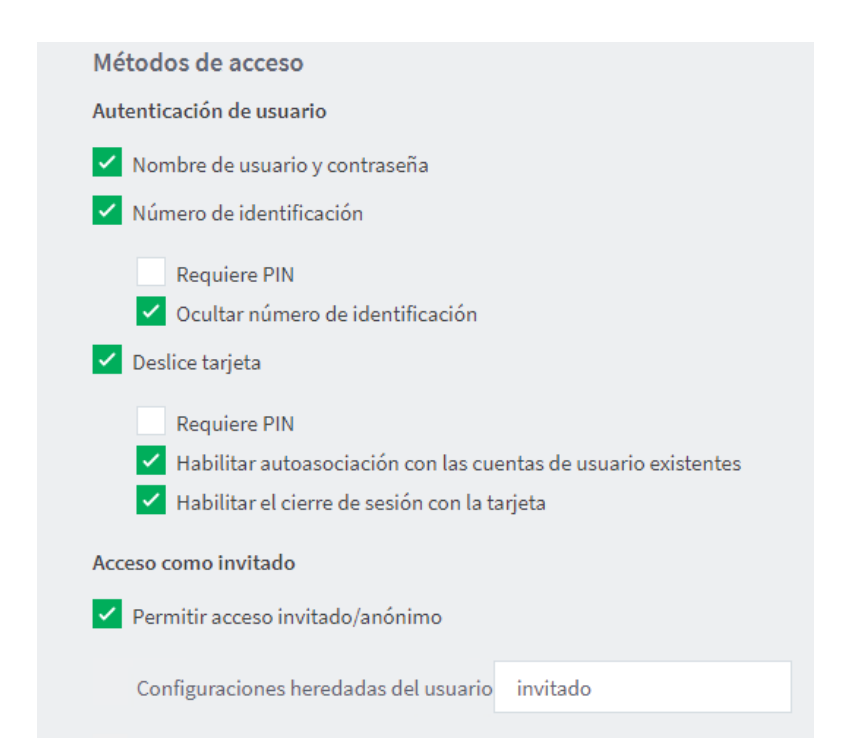

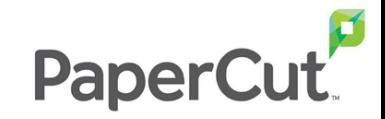

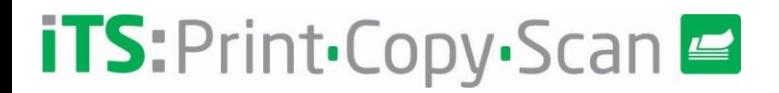

#### **Überwachbare Aktionen**

- **Fotokopier-Aktivitätsprotokoll**
	- Farb- und Schwarz Weißkopien
- **Scan-Aktivitätsprotokoll**
	- Native Abtastung oder integrierte Abtastung (\*)
- **Fax-Aktivitätsprotokoll**
- **Sichere Druckfreigabe und/oder Find-me-Druck**

#### **Eingebettete Konfiguration**

- **Es ist möglich, für jede der Aktionen Kosten festzulegen**
	- Ähnlich wie beim Einrichten von Druckkosten
- **Es ist möglich, Berechtigungen für die bedingte Nutzung des Geräts zu implementieren**
	- Verhindern des Zugriffs auf das Gerät basierend auf der Gruppe
	- Verhindern des Farbkopierens

Restricción de grupo

Especificar los grupos que tengan acceso a este dispositivo. Algunos dispositivos pudieran no tener control de acceso.

Seguimiento  $\blacktriangleright$  Monitorear y controlar el copiado Costo de página 1€ (estándar)  $\triangleright$  Monitorear y controlar el escaneo Tipo de Cargo simple Costo de página  $0 \in$  $\vee$  Monitorear y controlar el uso del fax Tipo de Cargo simple  $\checkmark$ Costo de página  $0 \in$ 

Sólo permitir inicio de sesión en el dispositivo a los siguientes grupos:

Sólo permitir copias a color a los siguientes grupos:

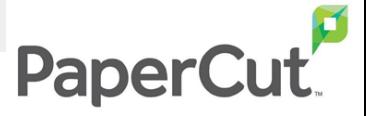

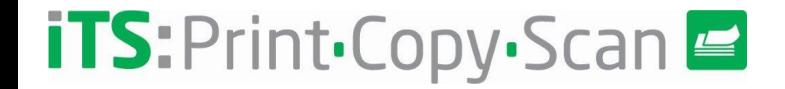

### **Fragen?**

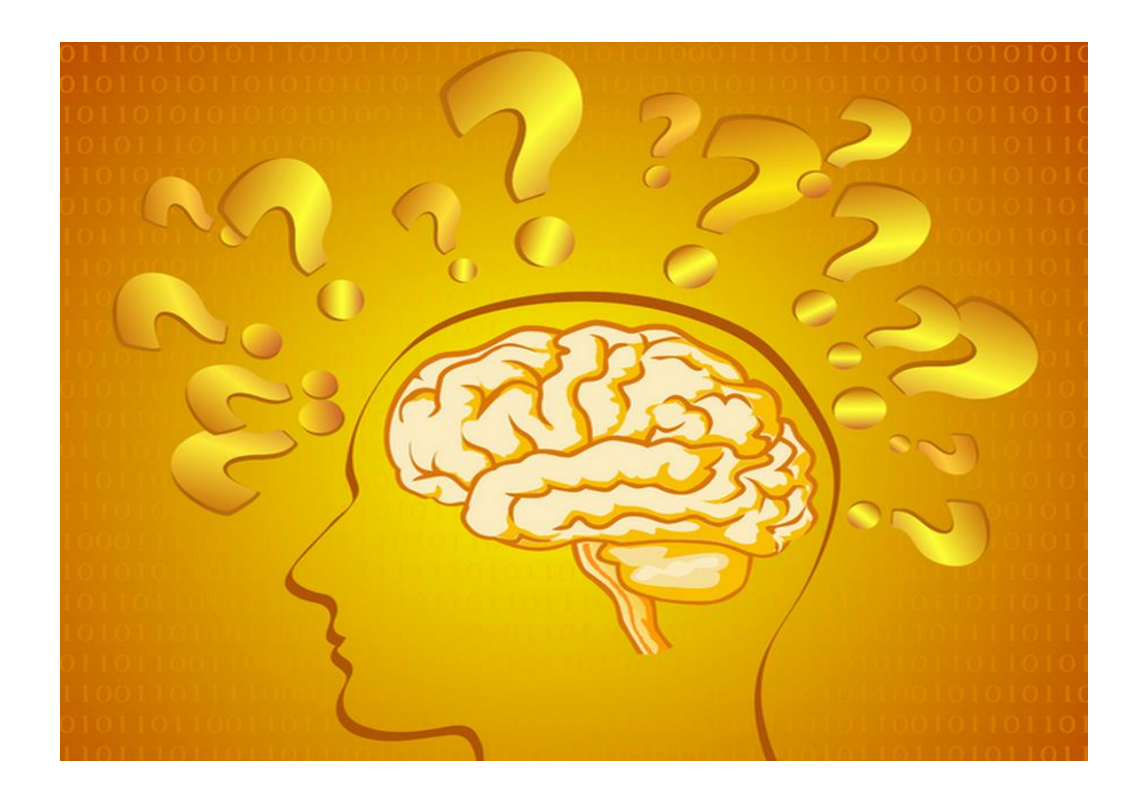

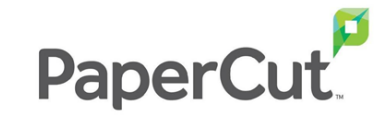

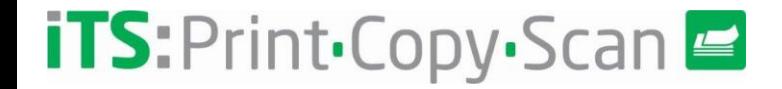

**Vielen Dank für Ihre Unterstützung**

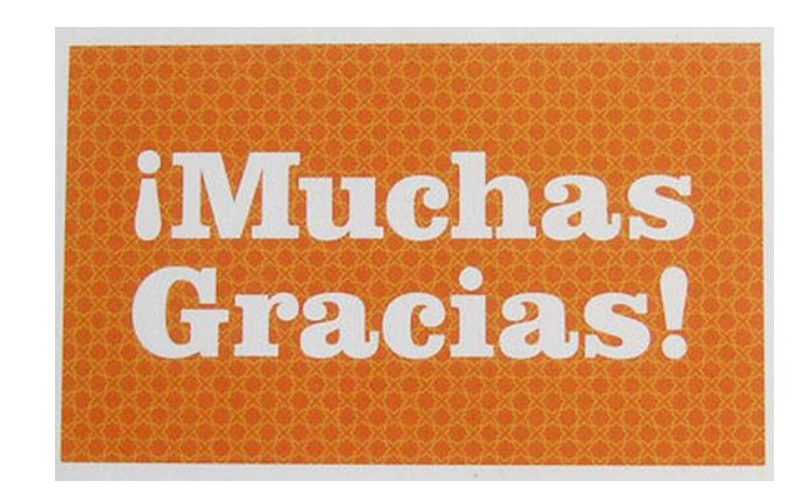

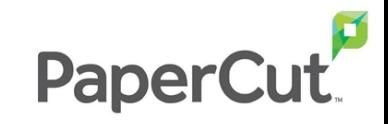

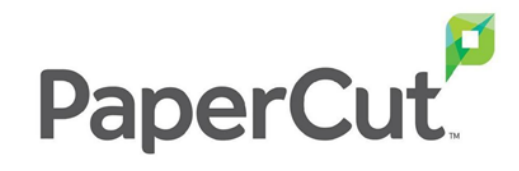

## **iTS:**Print.Copy.Scan

# Geräte

Von iTS DACH